ECE3411 – Fall 2016 Lecture 1a.

## Course Outline Introduction to C-Programming

### **Marten van Dijk**

Department of Electrical & Computer Engineering University of Connecticut Email: vandijk@engr.uconn.edu

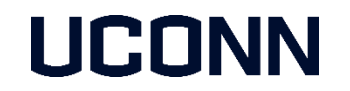

Slides adopted from Marten van Dijk & Syed Kamran Haider ECE 3411 - Fall 2016

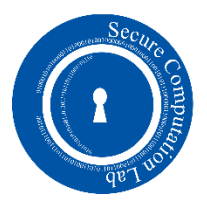

## Course Outline

- Syllabus
- Calendar
- **This class requires you to be on top of the material by reading and studying book** chapters and slides, coding lab solutions, and summarizing the execution flow of coded solutions in (bulleted + diagram) reports.
- We asks you to come prepared so that you can answer 5-min questions at the start of each class, write reports, and study for  $7$  quizzes  $+$  lab tests. This forces you to follow a study discipline with a number of successful study strategies.

## Method of Study

- Read the solution, cut and paste into code and get it to work on the MCU, parse the code and understand it
	- Students are struggling the most bottom of class
- Read the solution, now try coding yourself the whole solution and where stuck or where it does not work refer back to the solution
	- $\blacksquare$  The average/middle student
- First code a solution yourself, get it to work, finally read the posted solution Students are on top of the material – top of class

Verified by asking students about there study method and correlating the answers with their grades

### ATmega328P Development Board

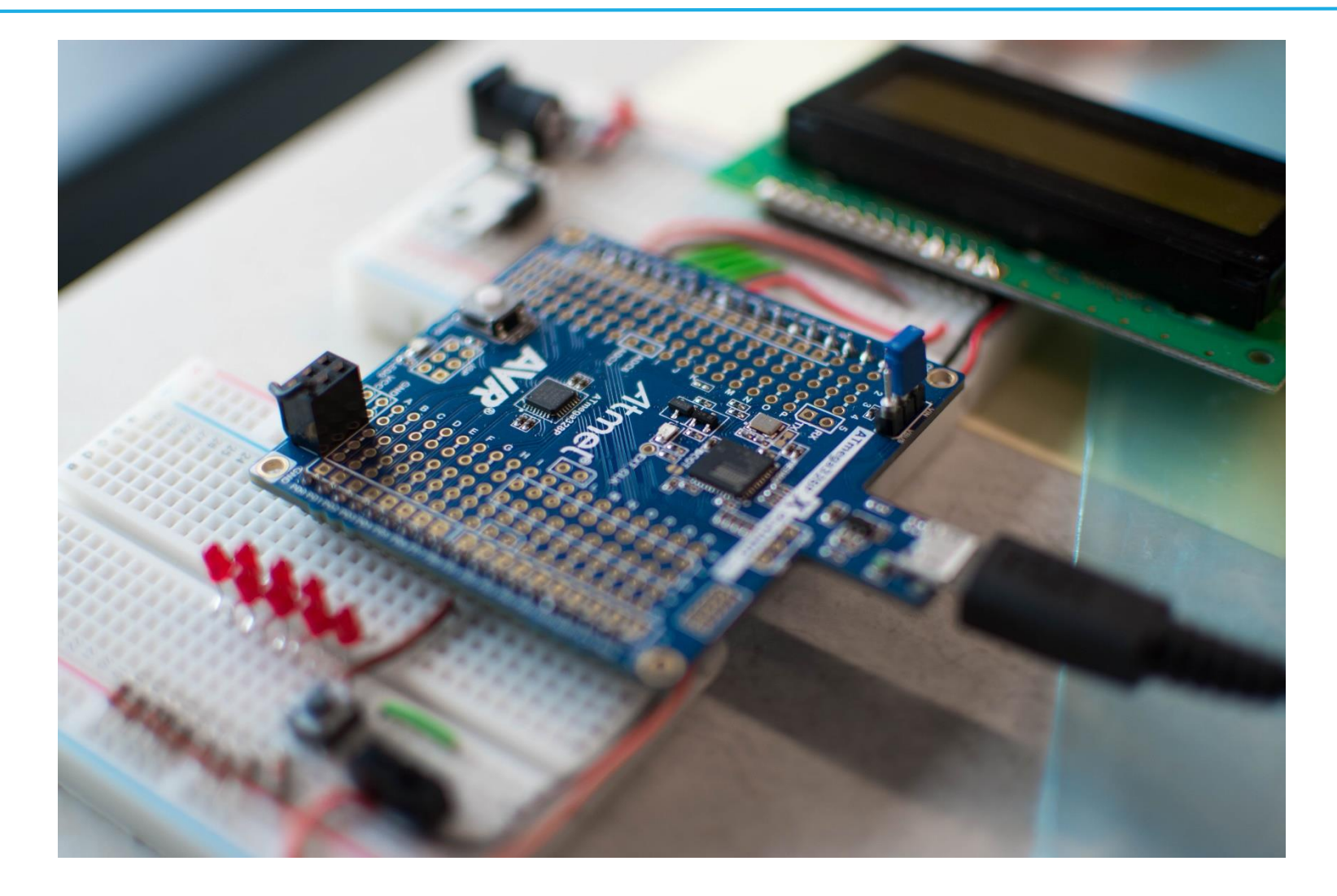

### Interesting bits (1): Interfacing Analog Sensors

- **Real world is Analog, whereas our computing systems are Digital**
- **Interfacing of Analog Sensors with the MCU is crucial** component of Embedded Systems design
- **In this course, you'll interface Temperature and Ambient** Light sensors with the MCU to perform various control tasks.

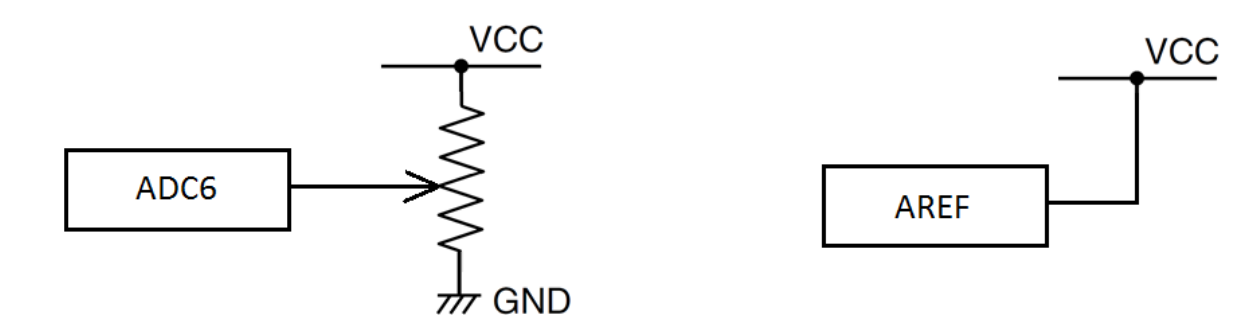

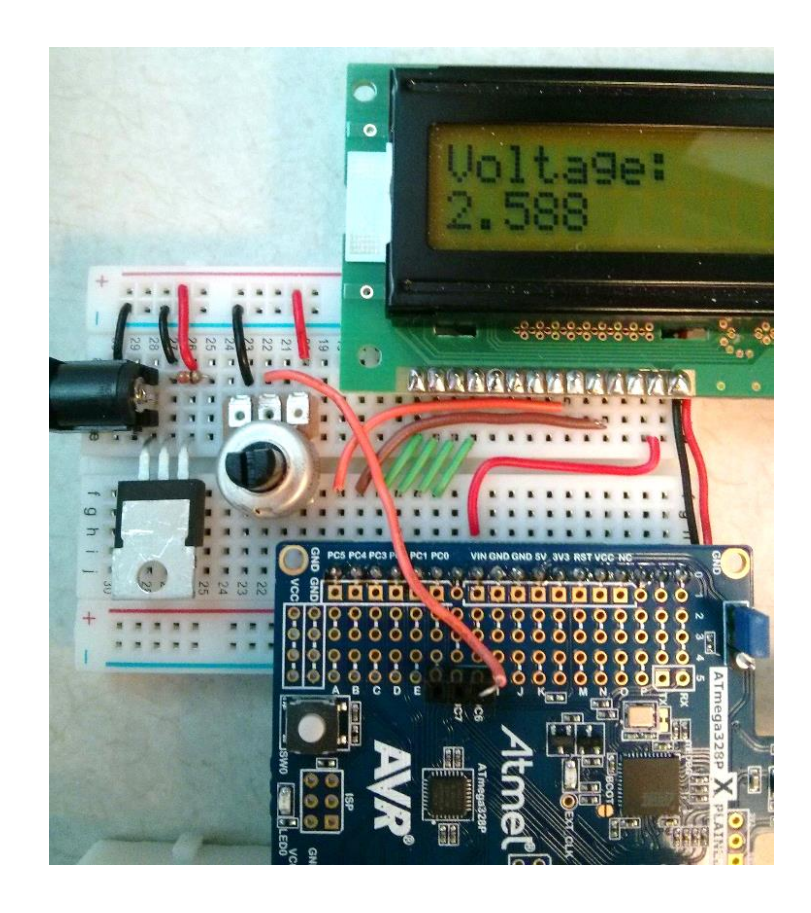

### Interesting bits (2): Communication Across Devices

- Communication across devices is a vital part of Embedded Systems
- You will explore two important communication protocols namely
	- SPI
	- $\blacksquare$  I2C

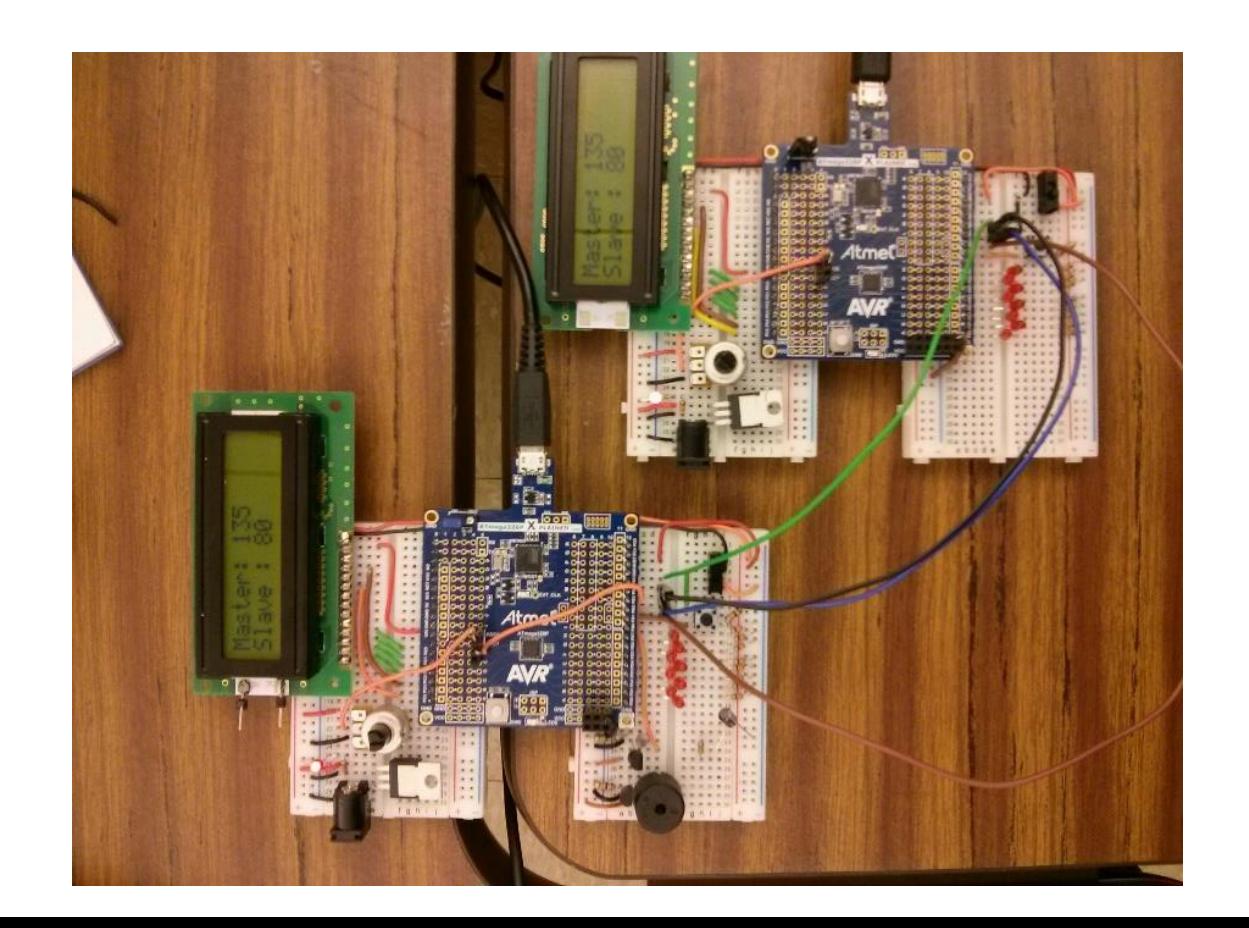

### Interesting bits (3): Playing with Timers & Interrupts

- A lot of Embedded Systems handle time-triggered and time-critical tasks!
- **Timers of Microcontrollers serve several useful purposes related to embedded** system tasks.
- **We will be designing:** 
	- **Timer based applications such as Stopwatch**
	- Multi-tasking applications with time-triggered tasks
	- **Pulse Width Modulation applications**

## Programming Languages

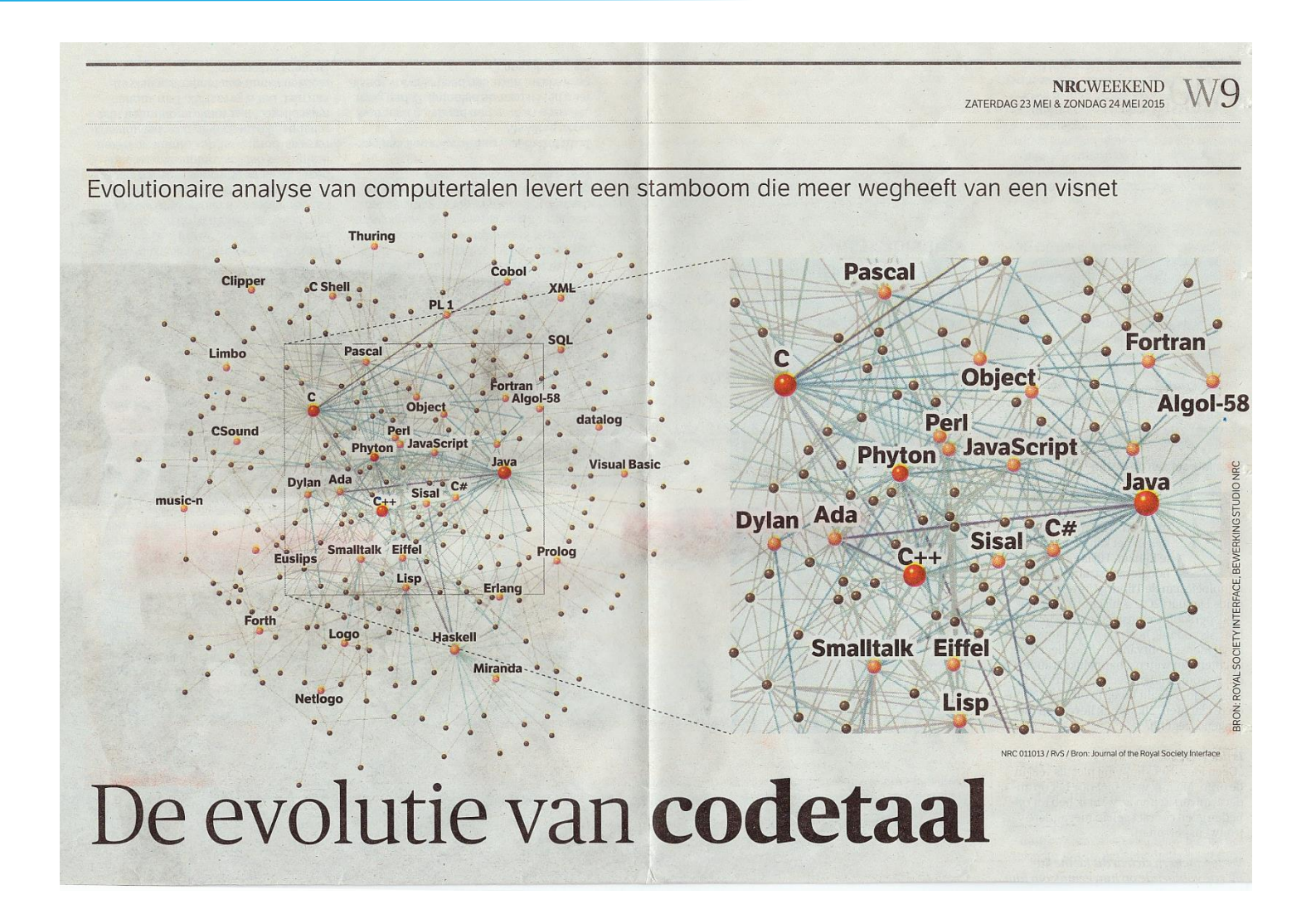

## Introduction to C-Programming

- The C programming language was designed by Dennis Ritchie at Bell Laboratories in the early 1970s.
- C is mother language of all programming language used for systems programming.
- **If is procedure-oriented and also a mid level programming language.**

# The C Compilation Model

- **The Preprocessor** accepts source code as input and is responsible for
	- **Removing comments**
	- Interpreting special preprocessor directives denoted by  $\#$ .
	- Examples: **#include <stdio.h>** , **#define begin {** , **#define end }**
- **The C compiler** translates source to assembly code.
- **The assembler** creates object code.
- **The Link Editor** combines any library functions referenced in the source code with the **main()** function to create an executable file.

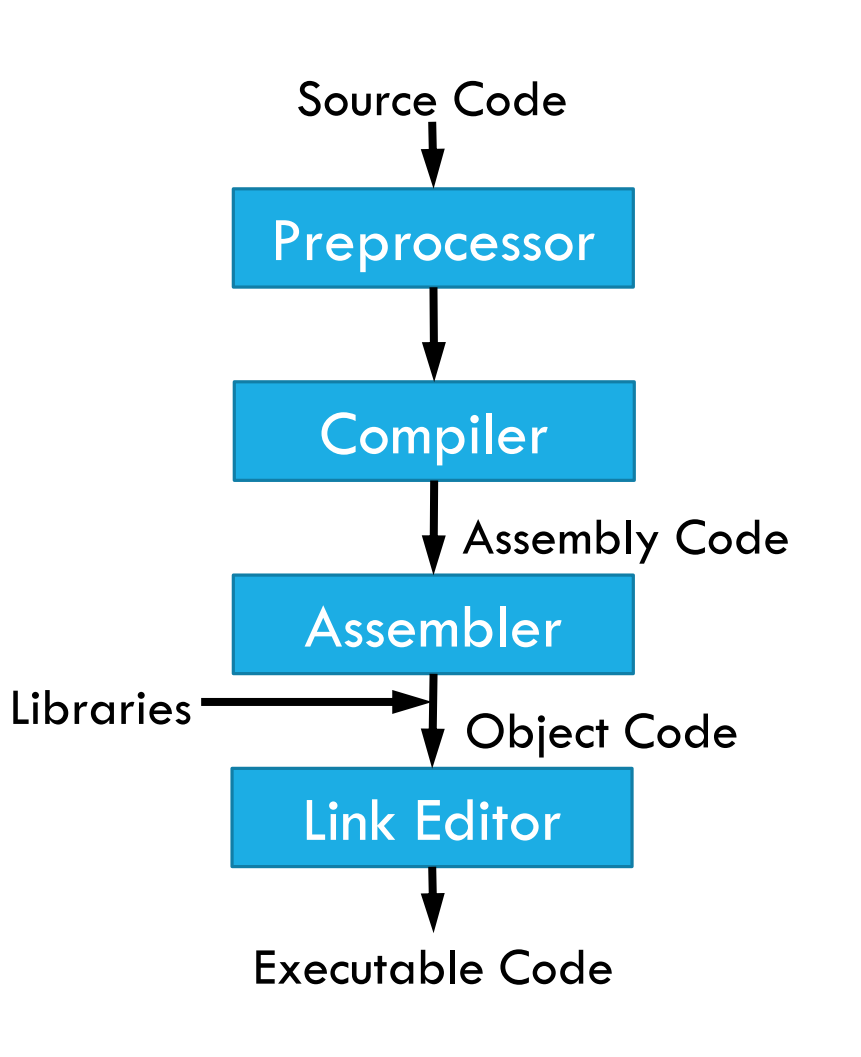

### A simple C program : Printing 'Hello World'

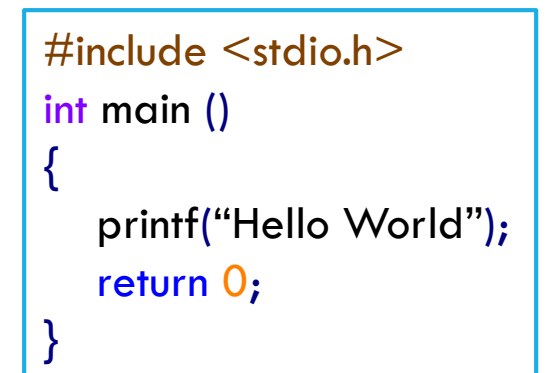

#### **stdio.h**

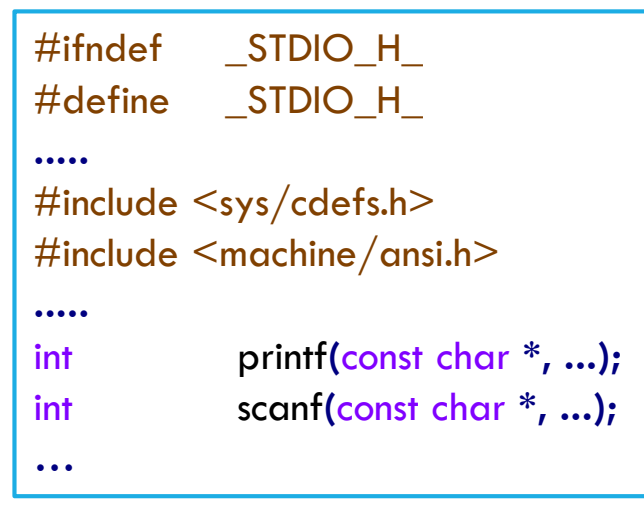

#### **#include <stdio.h>**

- Preprocessor directive which loads contents of a certain file
- **·**  $\leq$ **stdio.h>** allows standard input/output operations

#### **int main ()**

- **main** is the driver function of a c program where execution starts.
- **int** means that **main** returns an integer value
- **Bodies of all functions must be contained in curly braces** 
	- ' { ' start of function
	- ' } ' end of function

#### **printf("Hello World");**

- **Prints the string of characters within quotes**
- Entire line is called a statement
- All statements must end with a semicolon

#### **return 0;**

- A way to exit a function
- Here it means that the program terminated normally

## Another 'Hello World' Program

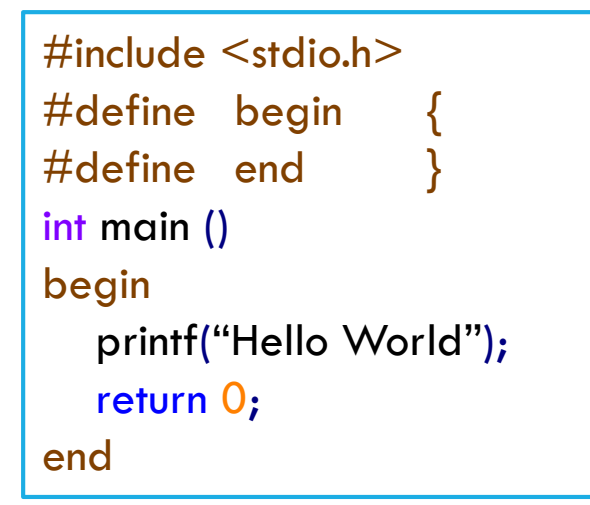

- **P** You can define your own macros
- **begin** represents the opening brace '{'
- **P** end represents the closing brace '}'
- The body of **main ()** can be enclosed in **begin** and **end**
- **However, the recommended way of enclosing the** function body is to use the braces '{ }'
- **You can define other macros as well, e.g.** 
	- #define MAX\_ARRAY\_SIZE 100

# Tokens in C

- **Keywords** 
	- **These are reserved words of the C** language.
	- For example int**,** float**, if, else, for, while** etc.
- **I**dentifiers
	- An Identifier is a sequence of letters and digits, but must start with a letter.
	- **Indentifiers are used to name variables,** functions etc.
	- **In Identifiers are case sensitive.**
	- Valid: Root**,** \_getchar**,** \_\_sin**,** x1**,** x2**,** x3**,** x\_1**,** If
	- Invalid: 324**,** short**,** price\$**,** My Name
- Constants
	- 13**,** 'a'**,** 1.3e-5 etc.
- **String Literals** 
	- A sequence of characters enclosed in double quotes as "…".
	- For example "13" is a string literal and not number 13.
	- 'a' and "a" are different.
- **Operators** 
	- Arithmetic operators: **+, -, \*, / ,%**
	- Logical operators: **||, &&, !**
- White Spaces
	- Spaces, new lines, tabs, comments ( A sequence of characters enclosed in  $/*$  and  $*\,$  ) etc.
	- These are used to separate the adjacent identifiers, keywords and constants.

## Basic data types

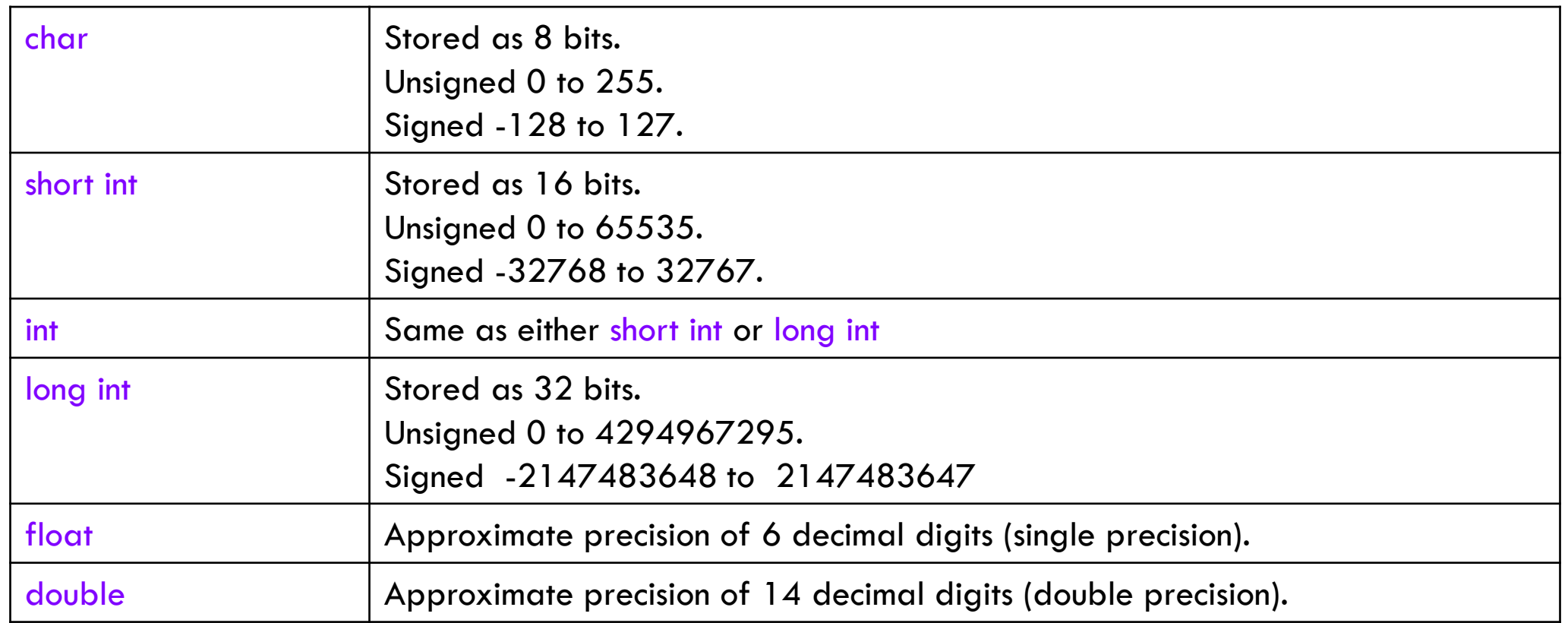

## Constants

#### **Numerical Constants**

- Constants like 12**,** 253 are stored as int type (No decimal point).
- Numbers with a decimal point (21.53) are stored as float or double.

#### **Character and string constants**

- **'c'** , a single character in single quotes are stored as char.
- Some special character are represented as two characters in single quotes.
	- $\cdot \cdot \infty'$  = newline,
	- $\cdot \cdot \cdot$ **t**' = tab,
	- $\cdot \cdot \cdot \cdot \cdot$  = backlash,
	- $\cdot \cdot \cdot$   $\cdot \cdot \cdot$  = double quotes.
- A sequence of characters enclosed in double quotes is called a string constant or string literal.
	- For example : **"Hello"**

## Variables

- Variable names correspond to locations in the computer's memory
- Every variable has a name, a type, a size and a value
- **Naming a Variable** 
	- Must be a valid identifier
	- Must not be a keyword
	- Names are case sensitive
- **Declaring a Variable** 
	- Each variable used must be declared. Example : **data-type var1, var2,…;**
	- Declaration announces the data type of a variable and allocates appropriate memory location.
	- Initializing value to a variable in the declaration itself: **data-type var = expression;**
	- Examples: **int sum = 0; char newLine = '\n'; float epsilon = 1.0e-6;**

## Global and Local variables

- Global Variables
	- These variables are declared outside all functions.
	- Life time of a global variable is the entire execution period of the program.
	- Can be accessed by any function defined below the variable's declaration, in a file.
- Local Variables
	- **These variables are declared inside some functions.**
	- Life time of a local variable is the entire execution period of the function in which it is defined.
	- Cannot be accessed by any other function.
	- In general variables declared inside a block are accessible only in that block.

## Example of global and local variable

```
/* Compute Area of a circle */#include <stdio.h>
float pi = 3.14159; /* Global variable */
int main() {
 float rad; /* Local variable*/
 printf( "Enter the radius " );
 /* scanf obtains a value from user *//* Value is stored in rad *//* %f indicates that value should be float */scanf("%f" , &rad);
 if ( rad > 0.0 ) {
  float area = pi * rad * rad;
  printf( "Area = %f\n" , area );
  }
 else {
  printf( "Negative radius\n");
  }
 return 0;
}
```
## Arithmetic Operators

- $A = B$   $\rightarrow$  Assignment: A gets the value of B
- $A + B$   $\rightarrow$  Add A and B together
- $A B$   $\rightarrow$  Subtract B from A
- $A * B$   $\rightarrow$  A multiplied by B
- $A / B$   $\rightarrow$  A divided by B
- A % B  $\rightarrow$  Modulo: Integer remainder of A/B

#### Example:

int  $A = 11$ ; int  $B = 4$ ; int  $X = A / B$ ; // X gets the value 2. Since X is an integer, the fractional part is ignored. int Y = A % B;  $\frac{1}{2}$  // Y gets the value 3 since A=BX+Y

## Comparison Operators

- $A = B$   $\rightarrow$  A is equal to B?
- $A \rvert = B$   $\rightarrow$  A is NOT equal to B?
- $A > B$   $\rightarrow$  A is greater than B?
- $A < B$   $\rightarrow$  A is less than B?
- $A > = B$   $\rightarrow$  A is greater than/equal to B?
- $A = < B$   $\rightarrow$  A is less than/equal to B?

## Logical Operators

Logical Operators map the inputs to either **TRUE** (Logical 1) or **FALSE** (logical 0)

These operators result in a single bit output

- $\rightarrow$  **NOT** A
- $A$  & & B  $\rightarrow$  A **AND** B
- $\rightarrow$  A || B  $\rightarrow$  A OR B

Example:

```
if (A || (B && C) || !D)
{
   \sqrt{} do something;
}
```
- if statement is only satisfied if
	- A is logical high **OR**,
	- B **AND** C are logical high **OR**,
	- **D** is logical low.

## Bitwise Operators

Bitwise operators map input bit vectors to the same sized output bit vector

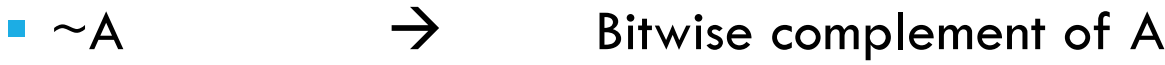

- $A \& B$   $\rightarrow$  Bitwise AND of A and B
- $A \mid B$   $\rightarrow$  Bitwise OR of A and B
- $A^{\wedge} B \longrightarrow$  Bitwise XOR of A and B
- $A << B$  Bitwise left shift A by B positions
- $A >> B$   $\rightarrow$  Bitwise right shift of A by B positions

### Bitwise Operators Examples

#### Let  $A = 0b11$  and  $B = 0b01$  then

- A represents the bit vector 11
- B represents the bit vector 01

 $\sim$ A  $=$  0b00

- $A \& B$  = 0b11 & 0b01 = 0b01
- $A \mid B$  = 0b11 | 0b01 = 0b11
- $A^{\wedge} B$  = 0b11  $^{\wedge}$  0b01 = 0b10
- $A << B$  = 0b11 << 0b01 = 0b11 << 1 = 0b10
- $A >> B$  = 0b11 >> 0b01 = 0b11 >> 1 = 0b01

We use bitwise operators frequently to manipulate the register values.

## Prefix & Postfix Increment/Decrement

- $\bullet$  ++A  $\rightarrow$  The value of A is incremented before assigning it to variable A
- $\blacksquare$  --A  $\rightarrow$  The value of A is decremented before assigning it to variable A
- $\blacksquare$  A++  $\rightarrow$  The value is incremented after assigning it to the variable A
- A--  $\rightarrow$  The value is decremented after assigning it to the variable A

## Pre/Post Increment Examples

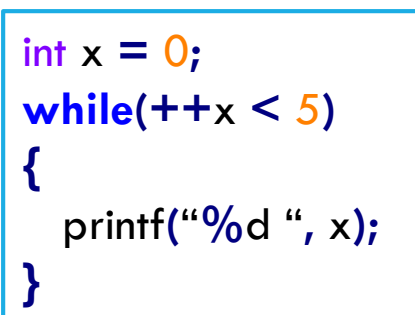

- $\blacksquare$  This prints 1, 2, 3, 4
- **E** x is incremented BEFORE the comparison. Since 1 is less than 5, a '1' is printed. This is repeated until  $x = 4$ .
- Then the condition for the while loop fails, since  $x$  will be assigned a value of 5 before the values are compared.

```
int x = 0;
while(x + + 5){
  printf("%d "
, x);
}
```
- $\blacksquare$  This prints 1, 2, 3, 4, 5.
- **E** x is incremented AFTER the comparison, therefore, it meets the criteria of the while loop until  $x = 5$ .

## Compound Assignments

- $A + = B$   $\rightarrow$   $A = A + B$
- $A = B$   $\rightarrow$   $A = A B$
- $A^* = B$   $\rightarrow$   $A = A^* B$
- $A / = B$   $A = A / B$
- $A \% = B \qquad \rightarrow \qquad A = A\%B$
- $A \& B \rightarrow A = A \& B$
- $A \rvert = B$   $\rightarrow$   $A = A \rvert B$
- $A \leq C = B$   $\rightarrow$   $A = A \leq B$
- $A \gg = B$   $\rightarrow$   $A = A \gg B$

## Control Structures: if/else statement

**if(**expression**)**

<statement>

```
if(expression)
{
           /* Block of statements */}
```

```
if(expression){
              \frac{1}{2} Block of statements \frac{1}{2}} else {
              \frac{1}{2} other statements \frac{1}{2}} else if (expression) {
             \frac{1}{2} other statements \frac{1}{2}} else if (..){
              /* ... */
}
```
- **F** if statement can be used to execute some code if the condition in the expression is met.
- **If can be used to execute a single code** statement or a block of statements.
- $\blacksquare$  if/else statement defines the alternate code to execute if the if-condition is not met.
- Note: if else statements can be strung together with more if/else statements to add conditions to the 'else' parts.

## Control Structures: switch statement

```
switch (<expression>)
{
  case <label1> :
     <statements 1>
     break;
  case <label2> :
     <statements 2>
     break;
  default :
     <statements 3>
}
```
**Used as a substitute for lengthy if statements** that look for several conditions of some variable.

## Control Structures: Loops

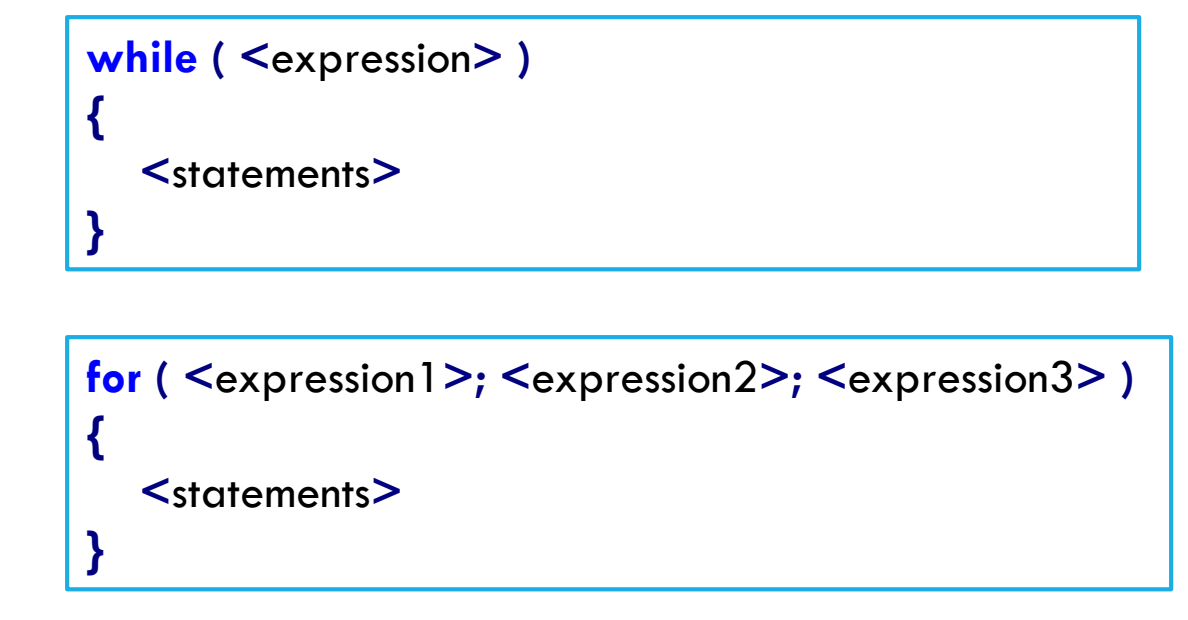

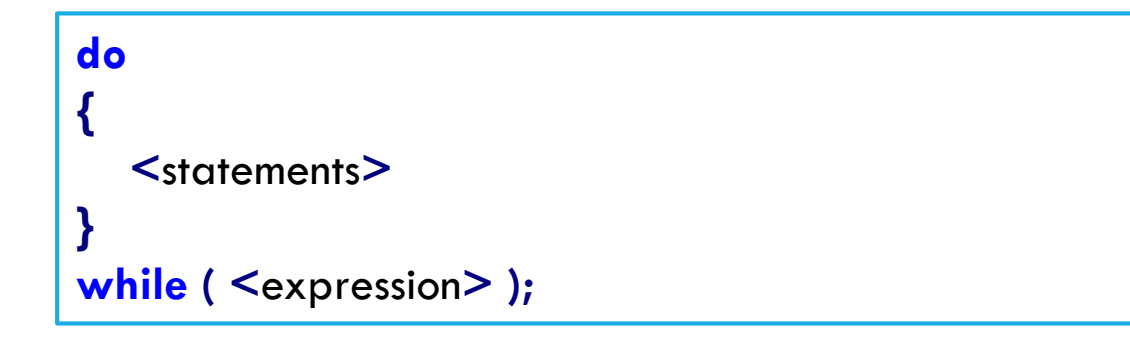

- while loop: While the condition in the expression statement is true, execute the statements in the loop.
- for loop: Similar to the while loop. expression1 initializes a variable, expression2 is a conditional expression, expression3 is a modifier, like an increment  $(x++)$ .
- do-while loop is similar to while loop. It ensures that the block of statements is executed at least once.

# for Loop Example

Temperature units conversion from Fahrenheit to Celsius:

```
#include <stdio.h>
int main() {
          int f;
          for (f=0; f <= 300; f += 20) {
                    printf("%3d %6.1f \n", f, (5.0 / 9.0) * (f – 32.0));
           }
          return 0;
}
```
 $\blacksquare$  %3d

- $\%$  means "Print a variable here"
- 3 means "Use at least 3 spaces to display, padding as needed"
- d means "The variable will be an integer"
- %6.1f means "Print a float using 6 digits and round up to 1 decimal digit".

Interesting Fact:

- **To approximate Celsius from Fahrenheit in your head:** 
	- Subtract 32 from F
	- Take half of the result and increase it by 10%

### Conditional Expressions

#### **Conditional expressions**

```
expr1? expr2 : expr3;
```
If  $\exp r1$  is true then execute  $\exp r2$  else execute  $\exp r3$ 

#### Example:

```
for (int i=0; i<n; i++){
          printf("%d %c", a[i], (i%10==9 || i==(n-1))? '\n' : ' ');
}
```
### Break and Continue statements

- **break** is used to terminate a loop immediately.
- **Continue** is used to skip the subsequent statements inside the loop.

Examples:

**while(**test expression**){ <**statements**> if(**test expression**) break; <**statements**> }**

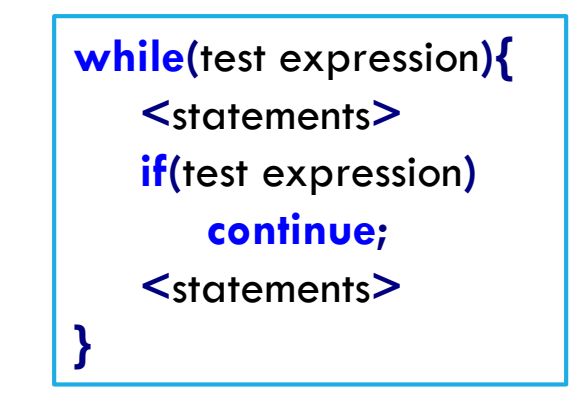

### Type conversion

- The operands of a binary operator must have the same type and the result is also of the same type.
- $\blacksquare$  Integer division: **c** =  $(9 / 5) \star (f 32)$
- The operands of the division are both int and hence the result also would be int.
- For correct results, one may write  $c = (9.0 / 5.0) * (f 32)$
- In case the two operands of a binary operator are different, but compatible, then they are converted to the same type by the compiler. The mechanism (set of rules) is called Automatic Type Casting.

 $c = (9.0 / 5) * (f - 32)$ 

It is possible to force a conversion of an operand. This is called Explicit Type casting.

**c = ((float) 9 / 5)\*(f - 32)**

## Functions

- Functions are blocks of code that perform a number of pre-defined commands to accomplish something productive.
	- **Library Functions**
	- User Defined Functions
- **F** Function prototypes are usually declared in the header files.
- General format for a function prototype **return-type function\_name ( arg\_type arg1, ..., arg\_type argN );**

```
 General format for a function body
  return-type function_name ( arg_type arg1, ..., arg_type argN )
  {
        /* Code for function body */
  }
```
## Functions Example

```
#include <stdio.h>
int mult ( int x, int y ); // Function Prototype
int main()
{
  int x, y, z;
  printf( "Please input two numbers to be multiplied: " );
  scanf( "%d", &x ); // Call to a library function
  scanf( "%d", &y ); // Call to a library function
  z = mult( x, y ); // Call to a user-defined function
  printf( "The product of your two numbers is %d\n", z );
}
/* Function Body */int mult (int x, int y)
{
  return x * y;
}
```